## **System Information Action**

The System Information action allows you to retrieve information about the configuration of a windows based computer system.

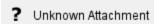

## Categories

A list of all the available information that can be retrieved. Categories can be moved to the selected list by selecting them, or by clicking the 'Add All' button which will add all the categories to the selected list.

## **Filename**

The location of the text file to output the system information to.

## Variable

The name of the variable which will hold the system information.